## Winterthurer Jugend-Stadtmeisterschaft 2009

Kategorie D

Fortschrittstabelle: Stand nach der 7. Runde (nach Rangliste)

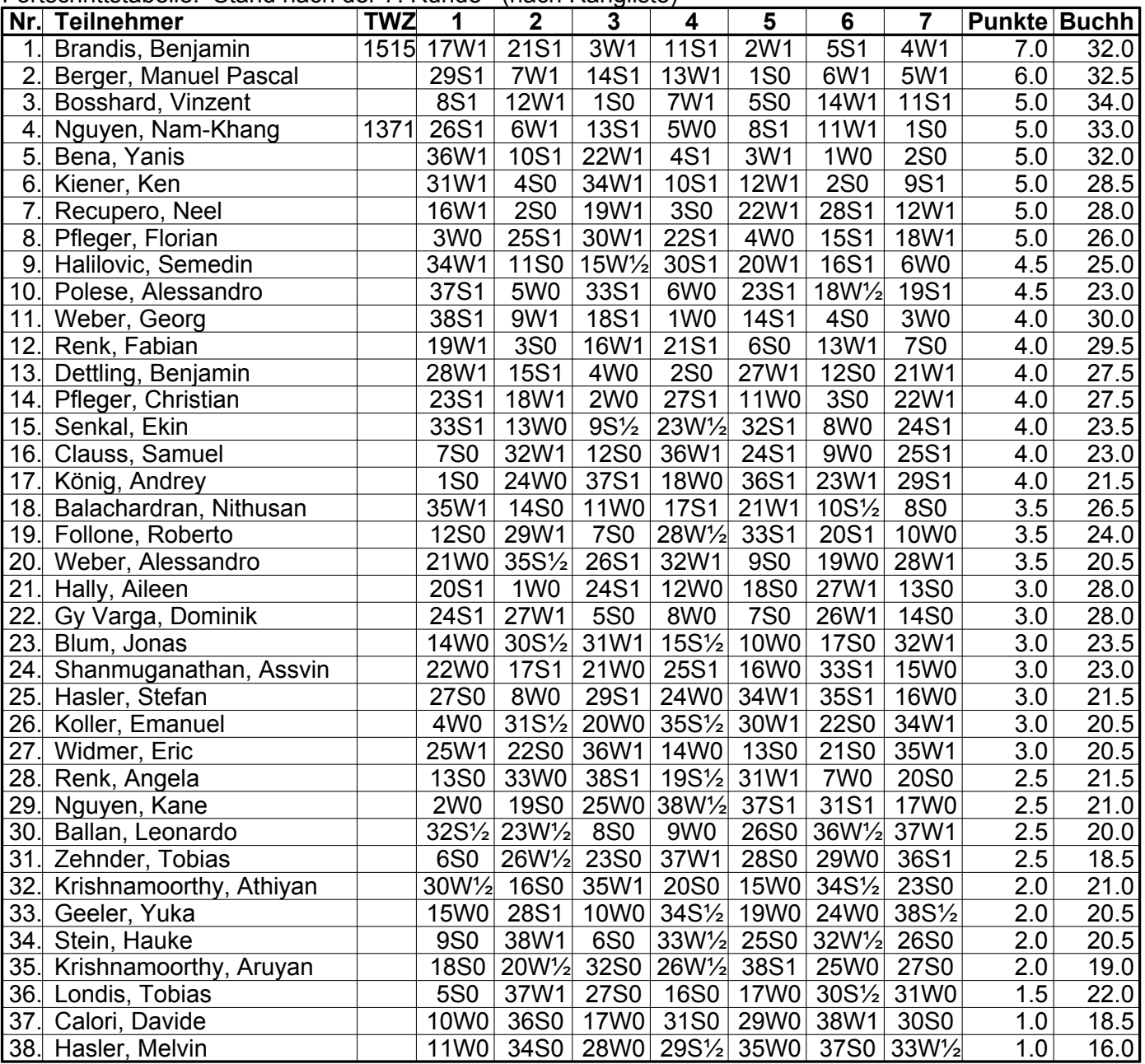